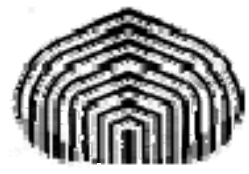

UNIVERSIDAD SIMÓN BOLÍVAR DIVISIÓN DE CIENCIAS FÍSICAS Y MATEMÁTICAS DPTO. TERMODINÁMICA Y FENÓMENOS DE TRANSFERENCIA MÉTODOS APROXIMADOS EN ING. QUÍMICA TF-1313

# **USO DE SPLINES CÚBICAS**

Esta guía fue elaborada por:

**Prof. Aurelio Stammitti Scarpone**

con la ayuda de:

**Br. María M. Camacho A.** 

Queda terminantemente prohibida la reproducción parcial o total de esta guía sin la aprobación del Prof. Aurelio Stammitti Scarpone.

#### **WED**UNIVERSIDAD SIMÓN BOLÍVAR Dpto. Termodinámica y Fenómenos de Transferencia Métodos Aproximados den Ingeniería Química (TF–1313)

#### **SPLINES CÚBICAS**

Recordando las definiciones  $P_i(x)$  válido entre  $(x_i, x_{i+1})$ 

Polinomio:

$$
P_i(x) = a_i(x - x_i)^3 + b_i(x - x_i)^2 + c_i(x - x_i) + d_i
$$
 (1)

donde:

$$
a_i = \frac{y_{i+1}'' - y_i''}{6(x_{i+1} - x_i)}
$$
 (2)

$$
b_i = \frac{y_i''}{2} \tag{3}
$$

$$
c_i = \left(\frac{y_{i+1} - y_i}{x_{i+1} - x_i}\right) - \frac{(x_{i+1} - x_i)}{6} (y''_{i+1} + 2y''_i)
$$
 (4)

$$
d_i = y_i \tag{5}
$$

se define  $y''_i = f'_i(x_i)$  derivada segunda evaluada en el punto  $(x_i, y_i)$ , válido para *i* ∈[0,n].

Para una tabla de N<sub>datos</sub> (*i* ∈[0,n]) se tendrán n-1 polinomios cúbicos. Las incógnitas a hallar son las derivadas segundas  $y''_i$ .

Para los puntos internos i ∈[1,n-1] las ecuaciones son de la forma (sistema tridiagonal):

$$
(x_i - x_{i-1})y''_{i-1} + 2(x_{i+1} - x_{i-1})y''_i + (x_{i+1} - x_i)y''_{i+1} = 6\left[\frac{y_{i+1} - y_i}{x_{i+1} - x_i} - \frac{y_i - y_{i-1}}{x_i - x_{i-1}}\right]
$$
(6)

Pero falta definir las condiciones especiales de borde para los extremos  $i = 0$ ;  $i = n$ .

#### **Condiciones de borde**

Pueden usarse de forma independiente para los puntos extremos, es decir, pueden combinarse sin problema.

• **Condition natural** 
$$
\begin{cases} y_o'' = 0 \\ y_n'' = 0 \end{cases}
$$

### **WED**UNIVERSIDAD SIMÓN BOLÍVAR

Dpto. Termodinámica y Fenómenos de Transferencia Métodos Aproximados den Ingeniería Química (TF–1313)

**1** Curvature constante 
$$
\begin{cases} y_o'' = y_1'' & \Rightarrow y_o'' - y_1'' = 0 \\ y_n'' = y_{n-1}'' \Rightarrow y_n'' - y_{n-1}'' = 0 \end{cases}
$$

*Observación*: para incluir esta última condición dentro del sistema matricial, las ecuaciones deben reescribirse de la forma que indica la flecha.

$$
\begin{aligned}\n\mathbf{Variación lineal de curvatura} \\
\mathbf{v''_n} = \left(\frac{x_0 - x_1}{x_1 - x_2}\right) \cdot \left(y''_1 - y''_2\right) + y''_1 \\
y''_n = \left(\frac{x_n - x_{n-1}}{x_{n-1} - x_{n-2}}\right) \cdot \left(y''_{n-1} - y''_{n-2}\right) + y''_{n-1}\n\end{aligned}
$$

*Observación*: aquí deben reagruparse los términos para poder ponerlos en la matriz de modo que la ecuación quede como un polinomio igualado a cero.

Ahora queda resolver el sistema lineal para hallar los  $y''_i$ , con eso hallo los coeficientes de los polinomios: *a*i, *b*i, *c*i y *d*i; ya que, sólo con ellos podrán armarse los polinomios y evaluar los valores deseados.

Ejemplo:

Nos piden hallar de la siguiente tabla de datos los términos que se mencionan a continuación.

$$
y(0,6) = ?
$$
  $y(1,45) = ?$   $y(3,25) = ?$ 

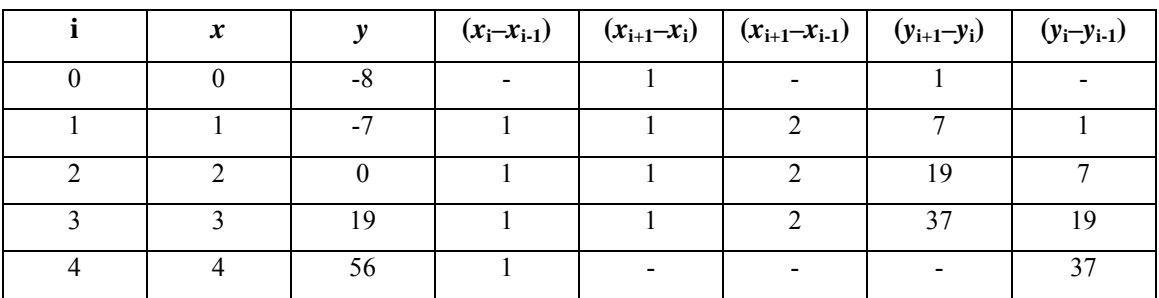

*Observación*: es más cómodo hacer esta tabla al principio para tener de una vez todas las piezas listas para armar las ecuaciones de la matriz.

**Puntos internos**:  $i = 1...3$ 

# **WUNIVERSIDAD SIMÓN BOLÍVAR**

Dpto. Termodinámica y Fenómenos de Transferencia Métodos Aproximados den Ingeniería Química (TF–1313)

$$
i = 1: \qquad (x_1 - x_0)y_0'' + 2.(x_2 - x_0)y_1'' + (x_2 - x_1)y_2'' = 6\left[\frac{y_2 - y_1}{x_2 - x_1} - \frac{y_1 - y_0}{x_1 - x_0}\right]
$$

Sustituyendo los números que se leen en la tabla nos queda:

(1)
$$
y''_0 + (2)2y''_1 + (1)y''_2 = 6\left(\frac{7}{1} - \frac{1}{1}\right)
$$
  
\n $y''_0 + 4y''_1 + y''_2 = 36$   
\n $i = 2$ :  
\n $(x_2 - x_1)y''_1 + 2(x_3 - x_1)y''_2 + (x_3 - x_2)y''_3 = 6\left[\frac{y_3 - y_2}{x_3 - x_2} - \frac{y_2 - y_1}{x_2 - x_1}\right]$ 

Sustituyendo los valores que se leen en tablas tenemos:

$$
(1)y_1'' + (2)2y_2'' + (1)y_3'' = 6\left(\frac{19}{1} - \frac{7}{1}\right)
$$
  

$$
y_1'' + 4y_2'' + y_3'' = 72
$$
  

$$
i = 3 \qquad (x_3 - x_2)y_2'' + 2(x_4 - x_2)y_3'' + (x_4 - x_3)y_4'' = 6\left[\frac{y_4 - y_3}{x_4 - x_3} - \frac{y_3 - y_2}{x_3 - x_2}\right]
$$

Evaluando los números:

$$
(1)y_1'' + (2)2y_2'' + (1)y_3'' = 6\left(\frac{19}{1} - \frac{7}{1}\right)
$$
  

$$
y_2'' + 4y_3'' + y_4'' = 108
$$

Las ecuaciones para los puntos internos  $i = 1,2,3...$  van a ser siempre las mismas sin importar las condiciones de borde que escojan.

 En este caso particular quedan ecuaciones simétricas porque los datos están equiespaciados, lo cual NO es obligatorio para este método.

Ahora vienen las condiciones de borde. Se repetirá el ejercicio usando 3 casos:

Caso 1: condición natural  $j''_0 = y''_4 =$ <u>Caso 2</u>: curvatura constante  $y''_0 = y''_1$ ;  $y''_4 = y''_3$ Caso 3: variación lineal de curvatura

# **WUNIVERSIDAD SIMÓN BOLÍVAR**

Dpto. Termodinámica y Fenómenos de Transferencia Métodos Aproximados den Ingeniería Química (TF–1313)

#### **Caso 1. Condición natural**

Con las condiciones expuestas anteriormente se arma el sistema de ecuaciones de la siguiente manera:

|  |  |  |  | $v''_0 = 0$                 |
|--|--|--|--|-----------------------------|
|  |  |  |  | $y_1'' = 6,4285$            |
|  |  |  |  | $\Rightarrow$ y'' = 10,2857 |
|  |  |  |  | $y''_3 = 24,4285$           |
|  |  |  |  | $v''_4 = 0$                 |

Con esto evaluamos los coeficientes *a*i, *b*i, *c*i y *d*i.

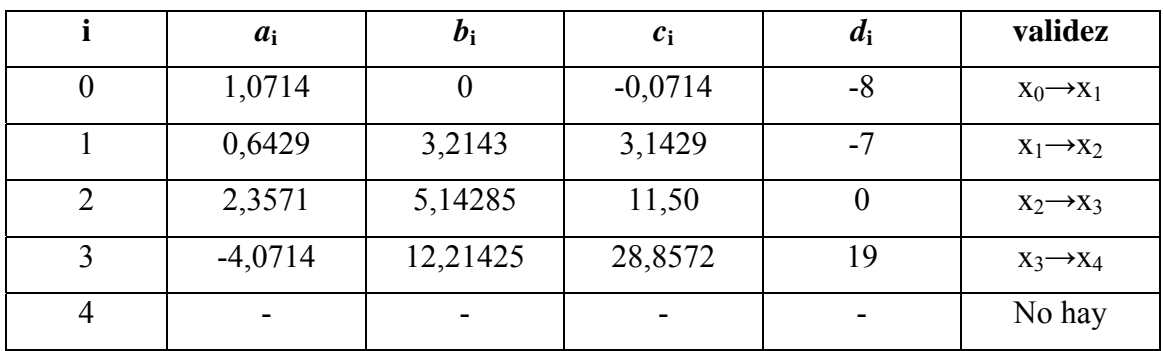

Ahora se pueden armar los polinomios:

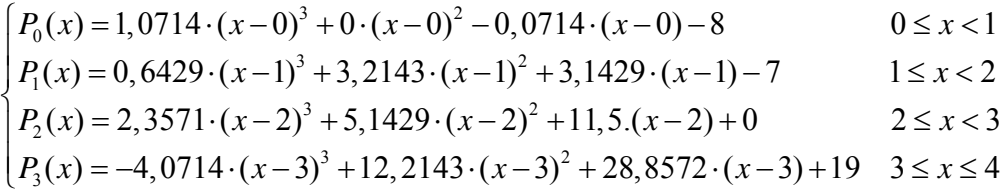

Observación: NO existe *P*4(*x*) porque estaría fuera del intervalo de la tabla.

Una vez que tenemos nuestros polinomios listos, podemos evaluar en los puntos de nuestro interés.

$$
P_0(0,6) = -7,8114
$$
  
\n $P_1(0,6) = -4,8762$   
\n $P_2(2,5) = 7,3304$   
\n $P_3(2,5) = 26,9140$ 

#### **Caso 2. Curvatura constante**

El sistema queda así:

# **WUNIVERSIDAD SIMÓN BOLÍVAR**

Dpto. Termodinámica y Fenómenos de Transferencia Métodos Aproximados den Ingeniería Química (TF–1313)

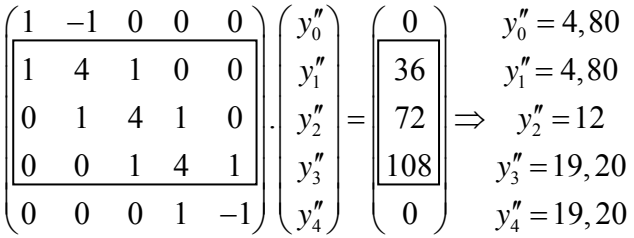

Noten los valores iguales entre  $y''_0$  y  $y''_1$  y  $y''_3$  y  $y''_4$  que son consecuencia de la condición usada.

|   | $a_i$ | $\mathbf{b}_{\mathbf{i}}$ | $c_i$   | $d_i$ | validez               |
|---|-------|---------------------------|---------|-------|-----------------------|
|   |       | 2,40                      | $-1,40$ | $-8$  | $X_0 \rightarrow X_1$ |
|   | 1,2   | 2,40                      | 3,40    | $-7$  | $X_1 \rightarrow X_2$ |
|   | 1,2   | 6,0                       | 11,80   |       | $X_2 \rightarrow X_3$ |
| 3 |       | 9,6                       | 27,40   | 19    | $X_3 \rightarrow X_4$ |
|   |       |                           | -       |       | No hay                |

Ahora se evalúan los coeficientes *a*i, *b*i, *c*i y *d*i.

Armando los polinomios:

$$
\begin{cases}\nP_0(x) = 0 \cdot (x-0)^3 + 2,40 \cdot (x-0)^2 - 1,40 \cdot (x-0) - 8 & 0 \le x < 1 \\
P_1(x) = 1,2 \cdot (x-1)^3 + 2,40 \cdot (x-1)^2 + 3,40 \cdot (x-1) - 7 & 1 \le x < 2 \\
P_2(x) = 1,2 \cdot (x-2)^3 + 6,0 \cdot (x-2)^2 + 11,8 \cdot (x-2) + 0 & 2 \le x < 3 \\
P_3(x) = 0 \cdot (x-3)^3 + 9,6 \cdot (x-3)^2 + 27,40 \cdot (x-3) + 19 & 3 \le x \le 4\n\end{cases}
$$

Evaluando en los puntos de interés:

$$
P_0(0,6) = -7,9760
$$
  
\n $P_1(0,6) = -4,8746$   
\n $P_2(2,5) = 7,55$   
\n $P_3(2,5) = 26,45$ 

Comentario: observen las diferencias entre los resultados.

#### **Caso 3. Variación lineal**

$$
y_0'' = \left(\frac{x_0 - x_1}{x_1 - x_2}\right) (y_1'' - y_2'') + y_1'' \rightarrow y_0'' = 2y_1'' - 2y_2''
$$
  
6  $y_0'' - 2y_1'' + 2y_2'' = 0$ 

### **WED**UNIVERSIDAD SIMÓN BOLÍVAR

Dpto. Termodinámica y Fenómenos de Transferencia Métodos Aproximados den Ingeniería Química (TF–1313)

$$
y_n'' = \left(\frac{x_n - x_{n-1}}{x_{n-1} - x_{n-2}}\right) (y_{n-1}'' - y_{n-2}'') + y_{n-1}'' \rightarrow y_4'' = 2y_3'' - y_2''
$$
  
6  $y_4'' - 2y_3'' + y_2'' = 0$ 

El sistema en este caso queda así:

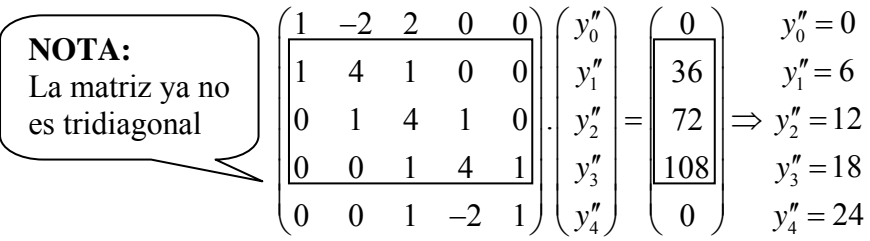

Los coeficientes quedan así:

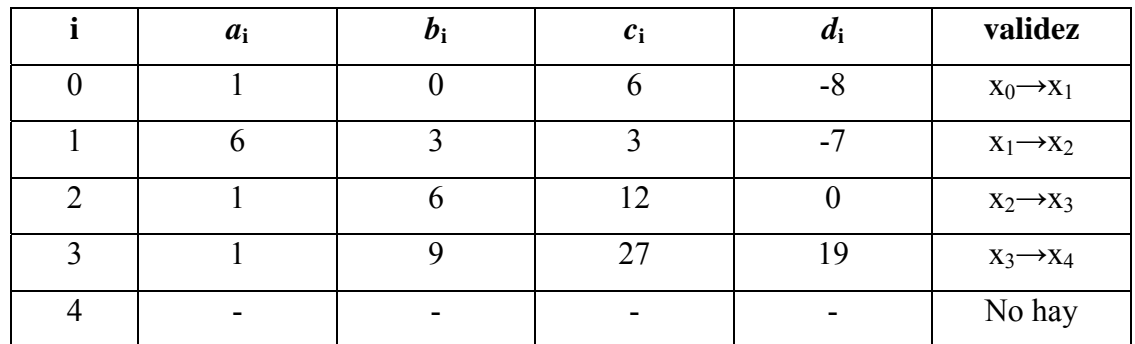

Armando los polinomios:

$$
\begin{cases}\nP_0(x) = 1 \cdot (x - 0)^3 + 0 \cdot (x - 0)^2 + 6 \cdot (x - 0) - 8 & 0 \le x < 1 \\
P_1(x) = 6 \cdot (x - 1)^3 + 3 \cdot (x - 1)^2 + 3 \cdot (x - 1) - 7 & 1 \le x < 2 \\
P_2(x) = 1 \cdot (x - 2)^3 + 6 \cdot (x - 2)^2 + 12 \cdot (x - 2) + 0 & 2 \le x < 3 \\
P_3(x) = 1 \cdot (x - 3)^3 + 9 \cdot (x - 3)^2 + 27 \cdot (x - 3) + 19 & 3 \le x \le 4\n\end{cases}
$$

No hay  $P_4(x)$ .

Evaluando en los puntos de interés:

$$
P_0(0,6) = -4,184
$$
  
\n $P_1(0,6) = -4,4958$   
\n $P_2(2,5) = 7,625$   
\n $P_3(2,5) = 26,328$ 

#### **Comentario:**

Comparando los resultados usando las distintas condiciones de borde se observan diferencias, pero todos los polinomios determinados tienen en común que pasan por TODOS los puntos de la tabla de datos.